Writing a business proposal for a grant >>>CLICK HERE<<<

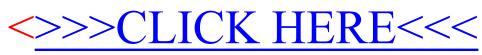

Writing a business proposal for a grant